<span id="page-0-0"></span>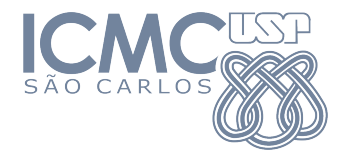

#### SME0822 Análise Multivariada e Aprendizado Não-Supervisionado

#### Aula 9a: **Análise de Correlações Canônicas**

#### Prof. Cibele Russo

cibele@icmc.usp.br

<http://www.icmc.usp.br/~cibele>

Johnson, R. A., & Wichern, D. W. (2007). Applied Multivariate Statistical Analysis. Prentice Hall.

Seber, G. A. F. (2009) Multivariate observations. John Wiley & Sons.

Anderson, T. W. (2003) An Introduction to Multivariate Statistical Analysis. Wiley. New York. 3rd Edition. イロト イ押 トイヨ トイヨト  $\Omega$ 

**Objetivos**:

- **Compreender e quantificar a associação linear** entre dois conjuntos de variáveis.
- **Resumir** a informação de cada conjunto de variáveis nas chamadas variáveis canônicas, para **avaliar a correlação entre elas** (**correlação canônica**)

14 E K 4 E K

**Objetivos**:

- **Compreender e quantificar a associação linear** entre dois conjuntos de variáveis.
- **Resumir** a informação de cada conjunto de variáveis nas chamadas variáveis canônicas, para **avaliar a correlação entre elas** (**correlação canônica**)

**Origem**: Hotelling, 1935.

**Exemplo**: avaliar a associação linear entre notas no vestibular e no primeiro semestre da faculdade.

Na prática, temos que resolver um problema de otimização restrita, como veremos a seguir.

イ押 トイヨ トイヨ トー

**Origem**: Hotelling, 1935.

**Exemplo**: avaliar a associação linear entre notas no vestibular e no primeiro semestre da faculdade.

Na prática, temos que resolver um problema de otimização restrita, como veremos a seguir.

 $\left\{ \left. \left( \left. \Box \right. \right| \mathbb{R} \right) \times \left( \left. \mathbb{R} \right. \right| \right\}$  ,  $\left\{ \left. \left. \mathbb{R} \right| \right\}$  ,  $\left\{ \left. \mathbb{R} \right| \right\}$ 

# Modelo de Análise de correlações canônicas via matriz de correlação

Sejam  $\mathop{\chi}\nolimits_{p\times 1}$  e  $\mathop{\chi}\nolimits_{q\times 1}$  vetores aleatórios com

$$
E(X) = \mu_X, \text{ Var}(X) = \Sigma_X,
$$
  
\n
$$
E(Y) = \mu_Y, \text{ Var}(Y) = \Sigma_Y e
$$
  
\n
$$
Cov(X, Y) = \Sigma_{XY}
$$
  
\n
$$
Cov(Y, X) = \Sigma_{YX} = \Sigma_{XY}^T
$$

#### Variáveis canônicas

#### Definimos

$$
U_1 = a_1^{\top} X \mathsf{e}
$$

$$
V_1 = b_1^{\top} Y
$$

em que  $dim(\mathfrak{g}_1)=p\times 1$  e  $dim(\mathfrak{b}_1)=q\times 1.$  Queremos encontrar vetores de constantes  $\mathit{a}_1$  e  $\mathit{b}_1$  tais que a correlação entre as variáveis  $U_1$  e  $V_1$  seja e e máxima, com a restrição de que

$$
\mathsf{Var}(U_1)=1=\mathsf{Var}(V_1)
$$

(*U*1*, V*1) é denominado o **primeiro par de variáveis canônicas**.

 $\mathcal{A} \oplus \mathcal{A} \oplus \mathcal{A} \oplus \mathcal{A} \oplus \mathcal{A} \oplus \mathcal{B}$ 

#### Variáveis canônicas

Um **segundo par de variáveis canônicas** (*U*2*, V*2) poderia ser definido como

$$
U_2 = a_2^{\top} X e
$$

$$
V_2 = b_2^{\top} Y
$$

em que  $dim(\mathfrak{g}_2)=p\times 1$  e  $dim(\mathfrak{b}_2)=q\times 1$ . Queremos encontrar vetores de constantes  $\mathit{q}_2$  e  $\mathit{b}_2$  tais que a correlação entre as variáveis  $U_2$  e  $V_2$  a e e máxima possível, com as restrições de que

$$
\mathsf{Var}(U_2) = 1 = \mathsf{Var}(V_2) \mathsf{e}
$$

 $Cov(U_1, U_2) = Cov(U_1, V_2) = Cov(U_2, V_1) = Cov(U_2, V_2) = 0$ 

e assim por diante, até o par de variáveis canônicas (*Uk, Vk*), com  $k = min(p, q)$ . (ロ) (伊) (경) (경) (경) 경 (OKO

#### Variáveis canônicas

Ou seja, para obter o primeiro par de variáveis canônicas (*U*1*, V*1) queremos obter o

$$
\begin{aligned} \text{max Cor}(U_1, V_1) \\ \text{sujeito a Var}(U_1) &= \text{Var}(V_1) = 1 \quad (*) \end{aligned}
$$

Temos que

$$
Cor(U_1, V_1) = \frac{Cov(U_1, V_1)}{\sqrt{Var(U_1)}\sqrt{Var(V_1)}} \stackrel{(*)}{=} Cov(U_1, V_1)
$$
  
= Cov( $a_1^{\top} X, b_1^{\top} Y$ ) =  $a_1^{\top} \Sigma_{XY} b_1$ .

э

イ押 トイヨ トイヨ トー

4 0 F

Isto é, temos que obter

$$
\max a_1^{\top} \Sigma_{XY} b_1
$$
  
sujeito a  $a_1^{\top} \Sigma_X a_1 = b_1^{\top} \Sigma_Y b_1 = 1$ 

Podemos considerar, por exemplo, o Método dos multiplicadores de **Lagrange**, com

$$
\mathcal{L} = \mathbf{a}_1^{\top} \Sigma_{XY} \mathbf{b}_1 - \frac{\alpha}{2} \left( \mathbf{a}_1^{\top} \Sigma_{X} \mathbf{a}_1 - 1 \right) - \frac{\beta}{2} \left( \mathbf{b}_1^{\top} \Sigma_{Y} \mathbf{b}_1 - 1 \right)
$$

e e e e em que *α* e *β* são multiplicadores de Lagrange.

 $\leftarrow$   $\Box$ 

∢何 ▶ ∢ ヨ ▶ ∢ ヨ ▶

Isto é, temos que obter

$$
\max a_1^{\top} \Sigma_{XY} b_1
$$
  
sujeito a  $a_1^{\top} \Sigma_X a_1 = b_1^{\top} \Sigma_Y b_1 = 1$ 

Podemos considerar, por exemplo, o **Método dos multiplicadores de Lagrange**, com

$$
\mathcal{L} = \mathbf{a}_1^\top \Sigma_{XY} \mathbf{b}_1 - \frac{\alpha}{2} \left( \mathbf{a}_1^\top \Sigma_X \mathbf{a}_1 - 1 \right) - \frac{\beta}{2} \left( \mathbf{b}_1^\top \Sigma_Y \mathbf{b}_1 - 1 \right)
$$

e e e e em que *α* e *β* são multiplicadores de Lagrange.

Para encontrar o máximo, fazemos

$$
\frac{\partial \mathcal{L}}{\partial q_1} = \Sigma_{XY} \dot{q}_1 - \alpha \Sigma_X q_1 = 0 \quad (i)
$$

$$
\frac{\partial \mathcal{L}}{\partial \dot{q}_1} = \Sigma_{XY}^{\top} q_1 - \beta \Sigma_Y \dot{q}_1 = 0 \quad (ii)
$$

Multiplicando  $(i)$  à esquerda por  $\boldsymbol{\mathit{a}}_1^\top$  e  $(ii)$  à esquerda por  $\boldsymbol{\mathit{b}}_1^\top$  temos

イ何 ト イヨ ト イヨ トー

4 D F

Para encontrar o máximo, fazemos

$$
\frac{\partial \mathcal{L}}{\partial q_1} = \Sigma_{XY} b_1 - \alpha \Sigma_X a_1 = 0 \quad (i)
$$

$$
\frac{\partial \mathcal{L}}{\partial b_1} = \Sigma_{XY}^{\top} a_1 - \beta \Sigma_Y b_1 = 0 \quad (ii)
$$

Multiplicando  $(i)$  à esquerda por  $\boldsymbol{\mathit{a}}_1^\top$  e  $(ii)$  à esquerda por  $\boldsymbol{\mathit{b}}_1^\top$  temos

*∂*L

イ母 ト イヨ ト イヨ トー

$$
a_1^{\top} \Sigma_{XY} b_1 - \alpha a_1^{\top} \Sigma_X a_1 = 0
$$
  
\n
$$
b_1^{\top} \Sigma_{XY}^{\top} a_1 - \beta b_1^{\top} \Sigma_Y b_1 = 0
$$
  
\n
$$
\implies \alpha = a_1^{\top} \Sigma_{XY} b_1 \in \beta = b_1^{\top} \Sigma_{XY}^{\top} a_1
$$
  
\njá que  $a_1^{\top} \Sigma_X a_1 = b_1^{\top} \Sigma_Y b_1 = 1$ .

Mas

$$
\alpha = \underline{a}_1^\top \Sigma_{XY} \underline{b}_1 = \underline{b}_1^\top \Sigma_{XY}^\top \underline{a}_1 = \beta \doteq \eta
$$

重

 $A \Box B$   $A \Box B$   $A \Box B$   $A \Box B$   $A \Box B$   $A$ 

$$
a_1^{\top} \Sigma_{XY} b_1 - \alpha a_1^{\top} \Sigma_X a_1 = 0
$$
  
\n
$$
b_1^{\top} \Sigma_{XY}^{\top} a_1 - \beta b_1^{\top} \Sigma_Y b_1 = 0
$$
  
\n
$$
\implies \alpha = a_1^{\top} \Sigma_{XY} b_1 \in \beta = b_1^{\top} \Sigma_{XY}^{\top} a_1,
$$
  
\njá que  $a_1^{\top} \Sigma_X a_1 = b_1^{\top} \Sigma_Y b_1 = 1.$ 

Mas

$$
\alpha = \underline{a}_1^\top \Sigma_{XY} \underline{b}_1 = \underline{b}_1^\top \Sigma_{XY}^\top \underline{a}_1 = \beta \doteq \eta
$$

重

イロト イ押ト イヨト イヨト

$$
a_1^{\top} \Sigma_{XY} b_1 - \alpha a_1^{\top} \Sigma_X a_1 = 0
$$
  
\n
$$
b_1^{\top} \Sigma_{XY}^{\top} a_1 - \beta b_1^{\top} \Sigma_Y b_1 = 0
$$
  
\n
$$
\implies \alpha = a_1^{\top} \Sigma_{XY} b_1 \in \beta = b_1^{\top} \Sigma_{XY}^{\top} a_1,
$$
  
\njá que  $a_1^{\top} \Sigma_X a_1 = b_1^{\top} \Sigma_Y b_1 = 1.$ 

Mas

$$
\alpha = \mathbf{a}_1^\top \Sigma_{XY} \mathbf{b}_1 = \mathbf{b}_1^\top \Sigma_{XY}^\top \mathbf{a}_1 = \beta \doteq \eta
$$

重

イロト イ押ト イヨト イヨト

Obs:

$$
(i)-(ii) \text{ podem ser reescritas como}
$$

$$
\begin{cases} \Sigma_{XY}b_1 - \eta \Sigma_X a_1 = 0 \\ \Sigma_{XY}^{\top} a_1 - \eta \Sigma_Y b_1 = 0 \end{cases}
$$

ou, matricialmente,

$$
\begin{pmatrix} -\eta \Sigma_X & \Sigma_{XY} \\ \Sigma_{XY}^{\top} & -\eta \Sigma_Y \end{pmatrix} \begin{pmatrix} a_1 \\ b_1 \end{pmatrix} = \begin{pmatrix} 0 \\ 0 \end{pmatrix}
$$

э

ヨメ メヨメ

 $\left( 1\right)$ 

4 0 F

Daí, multiplicando a primeira equação por  $\eta$  e a segunda por  $\Sigma_{Y}^{-1}$ , temos

$$
\begin{cases}\n\eta \Sigma_{XY} b_1 - \eta^2 \Sigma_X a_1 = 0 \quad (\star) \\
\Sigma_Y^{-1} \Sigma_{XY}^\top a_1 = \eta b_1 \quad (\star \star)\n\end{cases}
$$

Em seguida, substituímos (\*\*) em (\*) e obtemos

$$
\Sigma_{XY}\Sigma_Y^{-1}\Sigma_{XY}^{\top}\mathfrak{g}_1 - \eta^2\Sigma_X\mathfrak{g}_1 = 0
$$
, ou

$$
(\Sigma_{XY}\Sigma_Y^{-1}\Sigma_{XY}^\top - \eta^2\Sigma_X)g_1 = 0 \quad (iii)
$$

e, analogamente, teríamos também

$$
(\Sigma_{XY}^{\top} \Sigma_X^{-1} \Sigma_{XY} - \eta^2 \Sigma_Y) \underline{b}_1 = 0 \quad (iv),
$$

4 0 8

э

$$
\Sigma_{XY}\Sigma_Y^{-1}\Sigma_{XY}^{\top}a_1 - \eta^2\Sigma_{X}a_1 = 0, \text{ ou}
$$

$$
(\Sigma_{XY}\Sigma_Y^{-1}\Sigma_{XY}^{\top} - \eta^2\Sigma_{X})a_1 = 0 \quad (iii)
$$

e, analogamente, teríamos também

$$
(\Sigma_{XY}^{\top} \Sigma_X^{-1} \Sigma_{XY} - \eta^2 \Sigma_Y) \underline{b}_1 = 0 \quad (iv),
$$

4 D F

э

ミドイミド

Vamos denotar por  $\lambda=\eta^2$  as soluções de (iii) e (iv).

Em particular, tomando *λ* o maior autovalor de

$$
\Sigma_X^{-1} \Sigma_{XY} \Sigma_Y^{-1} \Sigma_{XY}^{\top},
$$

ou, equivalentemente, de

$$
\Sigma_Y^{-1} \Sigma_{XY}^\top \Sigma_X^{-1} \Sigma_{XY},
$$

teremos a maior correlação entre  $U_1$  e  $V_1$ , que é  $\hat{\varrho}_1^\top \Sigma_{XY} \hat{\varrho}_1$ .

De forma mais geral, para encontrar  $\varrho_k$  e  $\varrho_k$ , para  $k=1,\ldots,min(p,q),$ e podemos resolver o sistema de equações  $\sqrt{ }$  $\int$  $\overline{\mathcal{L}}$  $(\Sigma_{XY}\Sigma_Y^{-1}\Sigma_{XY}^{\top} - \lambda_k\Sigma_X)a$  $_k = 0$  $(\Sigma_{XY}^{\top} \Sigma_X^{-1} \Sigma_{XY} - \lambda_k \Sigma_Y) b_k = 0$ 

com *λ<sup>k</sup>* satisfazendo

$$
\begin{cases} |\Sigma_{XY}\Sigma_Y^{-1}\Sigma_{XY}^\top - \lambda_k\Sigma_X| = 0\\ \n|\Sigma_{XY}^\top \Sigma_X^{-1}\Sigma_{XY} - \lambda_k\Sigma_Y| = 0 \end{cases}
$$

isto é,  $\lambda_k$  é o  $k$ -ésimo maior autovalor da matriz  $\Sigma_X^{-1} \Sigma_{XY} \Sigma_Y^{-1} \Sigma_{XY}^\top$  ou equivalentemente da matriz  $\Sigma_{Y}^{-1} \Sigma_{XY}^\top \Sigma_{X}^{-1} \Sigma_{XY}.$ 

A **correlação canônica** é a correlação em valor absoluto entre *U<sup>k</sup>* e *V<sup>k</sup>* e é  $\frac{1}{2}$ igual a  $\sqrt{\lambda_k}$ , isto é,

$$
\rho_k^{\star 2} = \lambda_k = (Cor(U_k, V_k))^2 = \frac{(a_k^{\top} \Sigma_{XY} \underline{b}_k)^2}{(a_k \Sigma_X \underline{a}_k)(\underline{b}_k \Sigma_Y \underline{b}_k)}.
$$

As **cargas canônicas** são as correlações entre as variáveis originais e as variáveis canônicas.

#### Correlações canônicas a partir da matriz de correlações

Da mesma forma, as variáveis canônicas também podem ser obtidas a partir de variáveis padronizadas. Nesse caso, devemos resolver o sistema

de equações  
\n
$$
\begin{cases}\n(P_{XY}P_Y^{-1}P_{XY}^\top - \lambda_k P_X)a_k = 0 \\
(P_{XY}^\top P_X^{-1}P_{XY} - \lambda_k P_Y)b_k = 0\n\end{cases}
$$

com *λ<sup>k</sup>* satisfazendo

$$
\begin{cases} |P_{XY}P_Y^{-1}P_{XY}^\top - \lambda_k P_X| = 0\\ |P_{XY}^\top P_X^{-1}P_{XY} - \lambda_k P_Y| = 0. \end{cases}
$$

#### Correlações canônicas a partir da matriz de correlações

Da mesma forma, as variáveis canônicas também podem ser obtidas a partir de variáveis padronizadas. Nesse caso, devemos resolver o sistema

de equações  
\n
$$
\begin{cases}\n(P_{XY}P_Y^{-1}P_{XY}^\top - \lambda_k P_X)a_k = 0 \\
(P_{XY}^\top P_X^{-1}P_{XY} - \lambda_k P_Y)b_k = 0\n\end{cases}
$$

com *λ<sup>k</sup>* satisfazendo

$$
\begin{cases} |P_{XY}P_Y^{-1}P_{XY}^\top - \lambda_k P_X| = 0\\ |P_{XY}^\top P_X^{-1}P_{XY} - \lambda_k P_Y| = 0. \end{cases}
$$

#### Estimação das variáveis canônicas

Dadas as amostras aleatórias de *X* e *Y* , as **matrizes de variâncias e**  ${\bf covariâncias}$   ${\bf populacionais}$   $\Sigma_X,$   $\Sigma_Y,$   $\Sigma_{XY},$   $\Sigma_{YX}$   $=\Sigma_{XY}^\top$  são estimadas pelas correspondentes **matrizes de variâncias e covariâncias amostrais**  $S_X$ ,  $S_Y$ ,  $S_{XY}$  e  $S_{YX} = S_{XY}^{\top}$ .

Caso as matrizes de variâncias e covariâncias populacionais sejam desconhecidas, a análise de correlações canônicas pode então ser desenvolvida substituindo as matrizes Σ por *S*.

Da mesma forma, a análise de correlações canônicas pode ser desenvolvida substituindo as matrizes *P* pelas correspondentes **matrizes de correlações amostrais** *R* no slide anterior.

KID KA DIKI A DIKI DIKA KIDIK

#### <span id="page-26-0"></span>Proporção da variância total explicada

A proporção da variância total explicada pelas variáveis canônicas é dada por

$$
\text{PVTE}_{U_k} = \frac{\sum_{i=1}^{p} (Cor(U_k, X_i))^2}{p} \times 100\%
$$

$$
\text{PVTE}_{V_k} = \frac{\sum_{i=1}^{q} (Cor(V_k, Y_i))^2}{q} \times 100\%.
$$

A → ( Ξ → ( Ξ →

#### <span id="page-27-0"></span>Inferência sobre as correlações canônicas

#### Queremos avaliar se  $H_0: \Sigma_{XY} = 0$  contra  $H_1: \Sigma_{XY} \neq 0$ .

Em casos de amostras relativamente grandes, podemos considerar a estatística

$$
Q_1 = -n \log \prod_{i=1}^p (1 - \lambda_i)
$$

e rejeitamos  $H_0$  se  $Q_1 > c$ , com  $c$  o valor crítico tal que  $P(\chi_{pq}^2 > c) = \alpha.$ 

Se as amostras forem pequenas, Bartlett sugere que rejeitemos  $H_0$  se

$$
Q_2 = -(n-1-\frac{1}{2}(p+q+1)\log\prod_{i=1}^p(1-\lambda_i))
$$

for maior que o valor crítico  $c$  tal que  $P(\chi_{pq}^2 > c) = \alpha.$  $P(\chi_{pq}^2 > c) = \alpha.$  $P(\chi_{pq}^2 > c) = \alpha.$  $P(\chi_{pq}^2 > c) = \alpha.$  $P(\chi_{pq}^2 > c) = \alpha.$  $P(\chi_{pq}^2 > c) = \alpha.$ 

#### <span id="page-28-0"></span>Inferência sobre as correlações canônicas

Queremos avaliar se  $H_0: \Sigma_{XY} = 0$  contra  $H_1: \Sigma_{XY} \neq 0$ .

Em casos de amostras relativamente grandes, podemos considerar a estatística

$$
Q_1 = -n \log \prod_{i=1}^{p} (1 - \lambda_i)
$$

 $e$  rejeitamos  $H_0$  se  $Q_1 > c$ , com  $c$  o valor crítico tal que  $P(\chi_{pq}^2 > c) = \alpha.$ 

Se as amostras forem pequenas, Bartlett sugere que rejeitemos  $H_0$  se

$$
Q_2 = -(n-1-\frac{1}{2}(p+q+1)\log\prod_{i=1}^p(1-\lambda_i))
$$

for maior que o valor crítico  $c$  tal que  $P(\chi_{pq}^2 > c) = \alpha.$  $P(\chi_{pq}^2 > c) = \alpha.$  $P(\chi_{pq}^2 > c) = \alpha.$  $P(\chi_{pq}^2 > c) = \alpha.$  $P(\chi_{pq}^2 > c) = \alpha.$  $P(\chi_{pq}^2 > c) = \alpha.$ 

#### <span id="page-29-0"></span>Inferência sobre as correlações canônicas

Queremos avaliar se  $H_0: \Sigma_{XY} = 0$  contra  $H_1: \Sigma_{XY} \neq 0$ .

Em casos de amostras relativamente grandes, podemos considerar a estatística

$$
Q_1 = -n \log \prod_{i=1}^{p} (1 - \lambda_i)
$$

 $e$  rejeitamos  $H_0$  se  $Q_1 > c$ , com  $c$  o valor crítico tal que  $P(\chi_{pq}^2 > c) = \alpha.$ 

Se as amostras forem pequenas, Bartlett sugere que rejeitemos  $H_0$  se

$$
Q_2 = -(n-1-\frac{1}{2}(p+q+1)\log \prod_{i=1}^{p}(1-\lambda_i))
$$

for maior que o valor crítico  $c$  tal que  $P(\chi_{pq}^2 > c) = \alpha.$  $P(\chi_{pq}^2 > c) = \alpha.$  $P(\chi_{pq}^2 > c) = \alpha.$  $P(\chi_{pq}^2 > c) = \alpha.$  $P(\chi_{pq}^2 > c) = \alpha.$  $P(\chi_{pq}^2 > c) = \alpha.$